#### **Redes de Computadores**

#### **SDN: Sistemas Operacionais de Rede**

**Prof. Rodrigo de Souza Couto**

# **Bibliografia**

- Esta aula é baseada nos seguintes trabalhos:
	- [1] Diego Kreutz, Fernando M. V. Ramos, Paulo Verissimo, Christian Esteve Rothenberg, Siamak Azodolmolky, Steve Uhlig. *Software-Defined Networking: A Comprehensive Survey*. Proceedings of the IEEE, 2015.
	- [2]N. Gude, T. Koponen, J. Pettit, B. Pfaff, M. Casado, N. McKeown, and S. Shenker, "NOX: Towards an operating system for networks", ACM SIGCOMM Computer Communication Review, 2008.

# **Bibliografia**

- Esta aula é baseada nos seguintes trabalhos (cont.):
	- [3] Koponen, T., Casado, M., Gude, N., Stribling, J., Poutievski, L., Zhu, M., Shenker, S., *"Onix: A Distributed Control Platform for Large-scale Production Networks*", USENIX OSDI, 2010.
	- [4] Apresentação disponível em https://www.usenix.org/legacy/events/osdi10/stream/ koponen/index.html

### **Visão Geral da Arquitetura SDN**

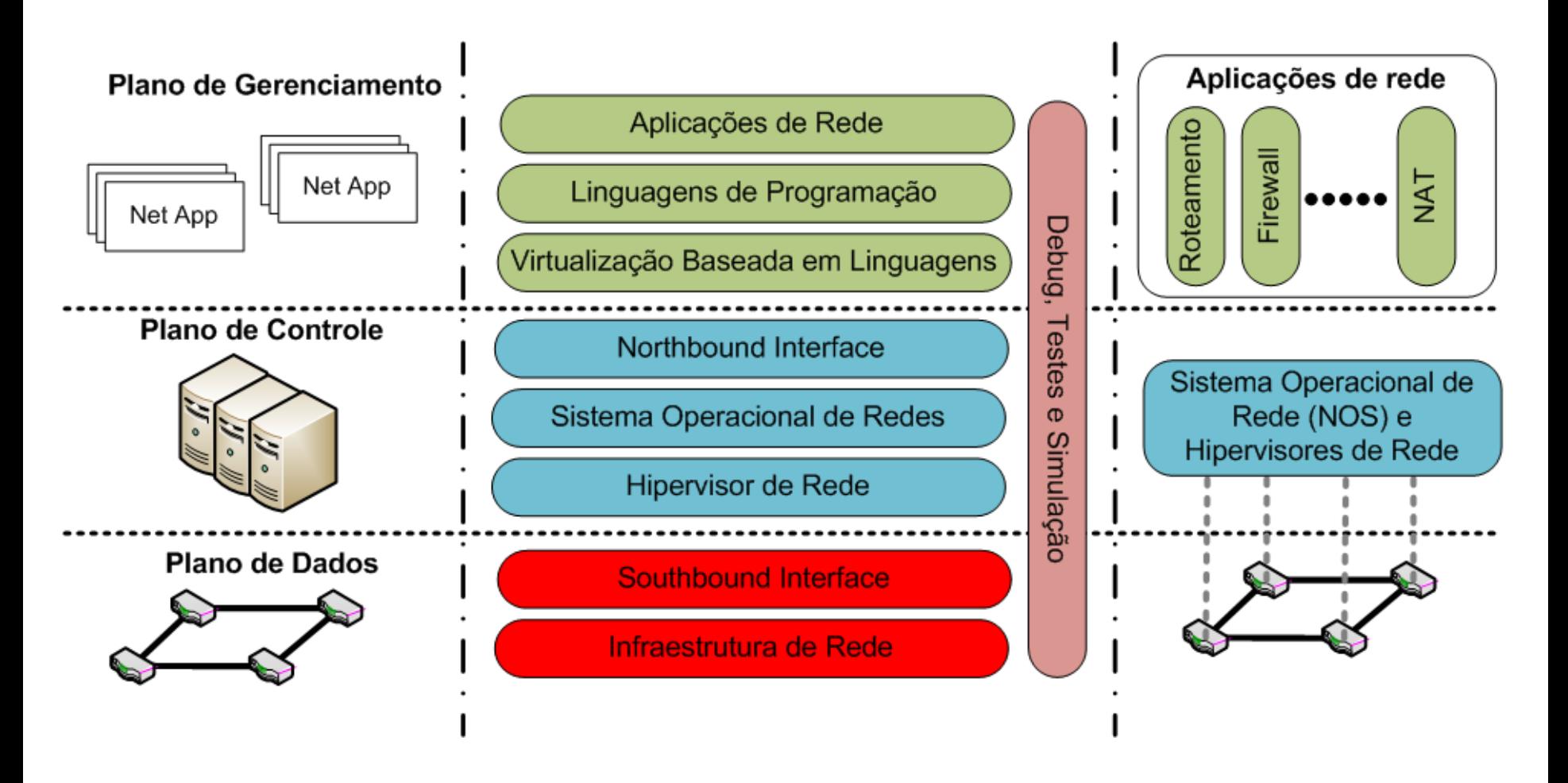

Figura adaptada de [1]

### **Visão Geral da Arquitetura SDN**

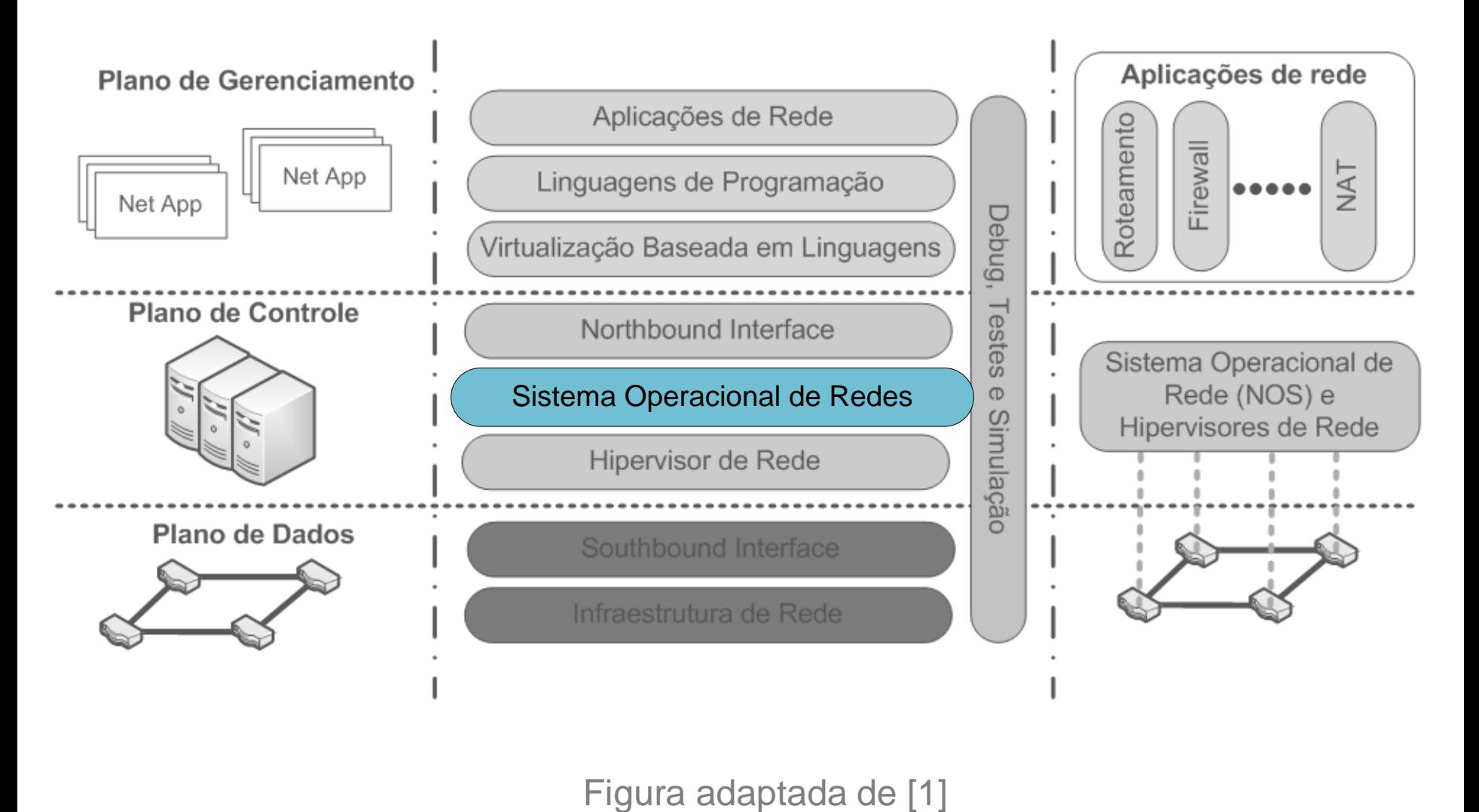

## **Sistema Operacional de Máquina**

- Fornece abstrações para as aplicações acessarem o *hardware*
	- APIs de programação de alto nível
- Gerencia o acesso ao *hardware*
	- Uso do disco rígido, adaptador de rede, CPU e memória
- Facilita o desenvolvimento e a portabilidade de aplicações
	- Tarefas complicadas são realizadas pelo S.O.

# **NOS –** *Network Operating System*

• Provê uma API para gerenciar a rede

7

- Permite que operações de gerenciamento de rede executam como programas centralizados
	- Programas se comunicam com o NOS
	- Por exemplo, decisões de roteamento podem ser calculadas com o conhecimento da topologia
- Permite que programas sejam escritos com abstrações de alto nível
	- Por exemplo, nome de usuário e de host ao invés de IP e MAC
	- Permite que aplicações de gerenciamento sejam independentes da tecnologia de rede (Ethernet, WiFi, etc.)

## **Controladores Centralizados**

- Entidade única que gerencia toda a rede
- Vantagem
	- Arquitetura simples
- Desvantagens
	- Ponto único de falha
	- Limitações da escalabilidade
		- Um único controlador pode não conseguir gerenciar redes muito grandes
		- Alguns controladores aplicam mecanismos de multithread para melhorar desempenho
- Exemplos
	- NOX, NOX-MT, Maestro, Beacon e Floodlight

## **Controladores Distribuídos**

- Diversos controladores gerenciam a rede
- Vantagens
	- Mais tolerantes a falhas
	- Maior capacidade de escalar
- Desvantagem
	- Complexidade da infraestrutura
- Exemplos
	- Onix, Hyperflow, HP VAN SDN, ONOS, SMaRt-Light

# **Controladores Distribuídos Tipos**

- Cluster de nós
	- Diversos controladores em um mesmo local
		- P.ex. para oferecer alta vazão em rede de centro de dados
- Nós fisicamente distribuídos
	- Controladores distribuídos por uma WAN
		- P.ex. para oferecer tolerância a falhas
- Híbrido
	- Clusters de nós fisicamente distribuídos
		- P.ex. provedor de nuvem quere gerencia múltiplos centros de dados

## **Controladores Distribuídos - Consistência**

#### • Fraca

- Informações (p.ex. novos fluxos) da rede são trocadas eventualmente entre controladores
	- Existe um período de tempo no qual os controladores possuem visões diferentes da rede
- Implementada pela maioria dos controladores
- Forte
	- Qualquer alteração na rede é informada a todos os controladores
	- Gera sobrecarga na rede, mas torna as aplicações mais simples
	- Implementada pelo Onix, ONOS e SMaRtLight

## **Controladores Distribuídos Independentes**

- Cada controlador gerencia um segmento da rede
- Reduzem o impacto da falha de um único Controlador
	- Apenas parte da rede perderá o gerenciamento
- Possibilita o uso de controladores centralizados

# **Funções de núcleo oferecidas paras as aplicações**

- Gerenciador da topologia
	- Coleta a topologia da rede, oferecendo uma visão única para as aplicações
- Gerenciador de estatísticas
	- Coleta estatísticas dos fluxos da rede
- Gerenciador do dispositivo

# **Funções de núcleo oferecidas paras as aplicações (cont.)**

- Encaminhamento por caminhos mais curtos
- Gerenciador de Notificações
	- Recebe eventos como mudanças de estado e alarmes
- Mecanismos de segurança
	- Isolamento entre as aplicações
		- Fluxo de aplicaçõs de menor prioridade não devem alterar fluxos de aplicações de maior prioridade

## **APIs Eastbound e Westbound**

- Utilizadas para comunicação entre controladores distribuídos
	- Idealmente deveriam ser independentes do NOS

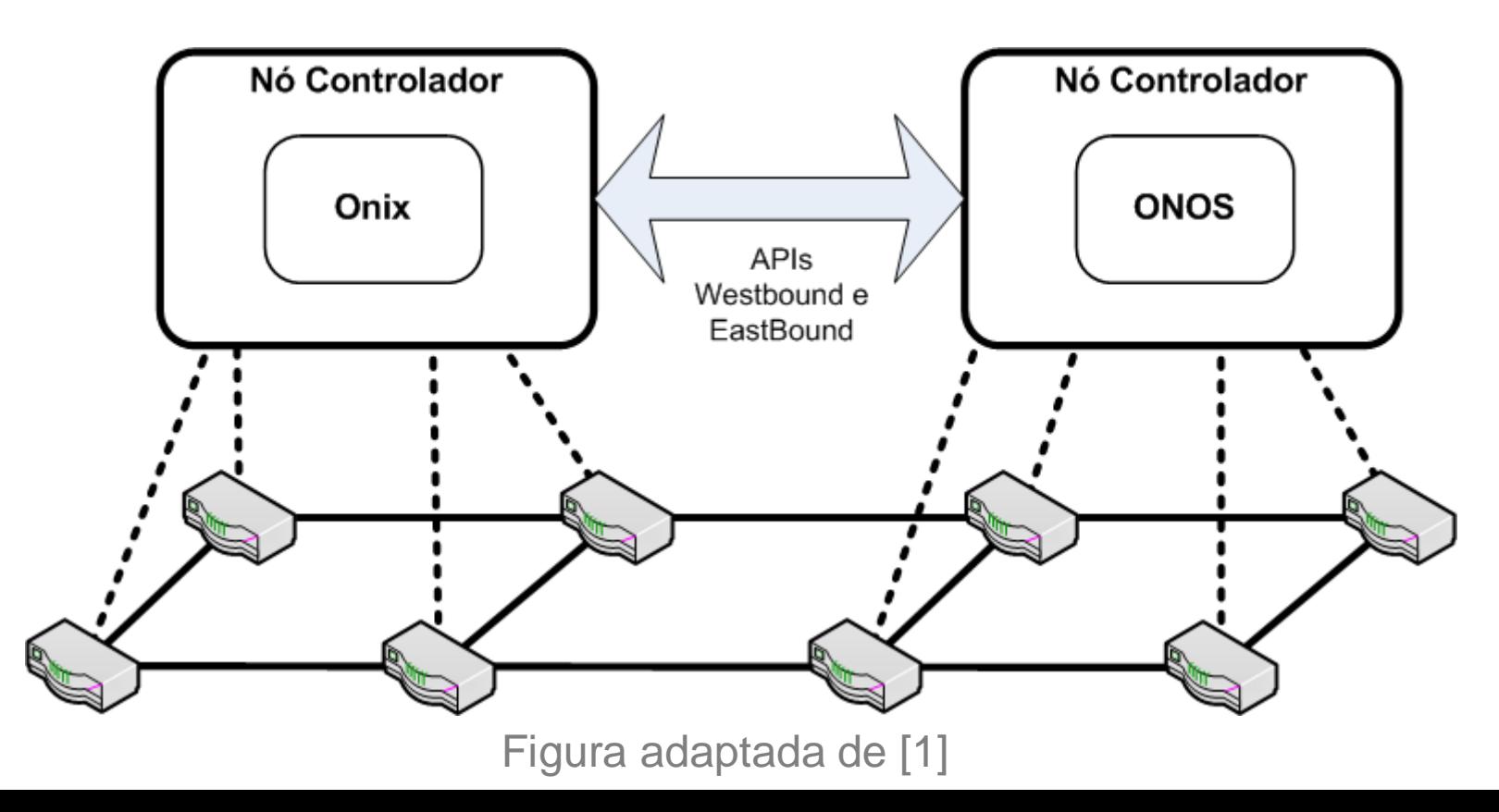

## **Controlador NOX**

- Primeiro controlador OpenFlow
- Opera de forma centralizada
- Código aberto

16

- Licença GPLv3
- Interface C++
- Executa em controladores Linux
- Suporta OpenFlow 1.0

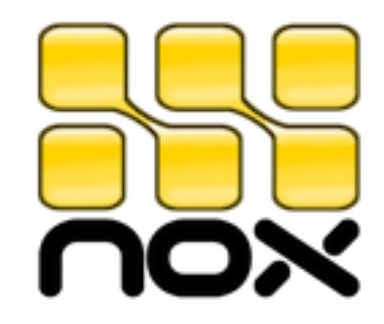

# **NOX - Componentes**

- Controlador
	- NOX
	- Aplicações
- Visão da Rede
	- Topologia
	- Localização de usuários
	- Entre outras informações coletadas dos comutadores

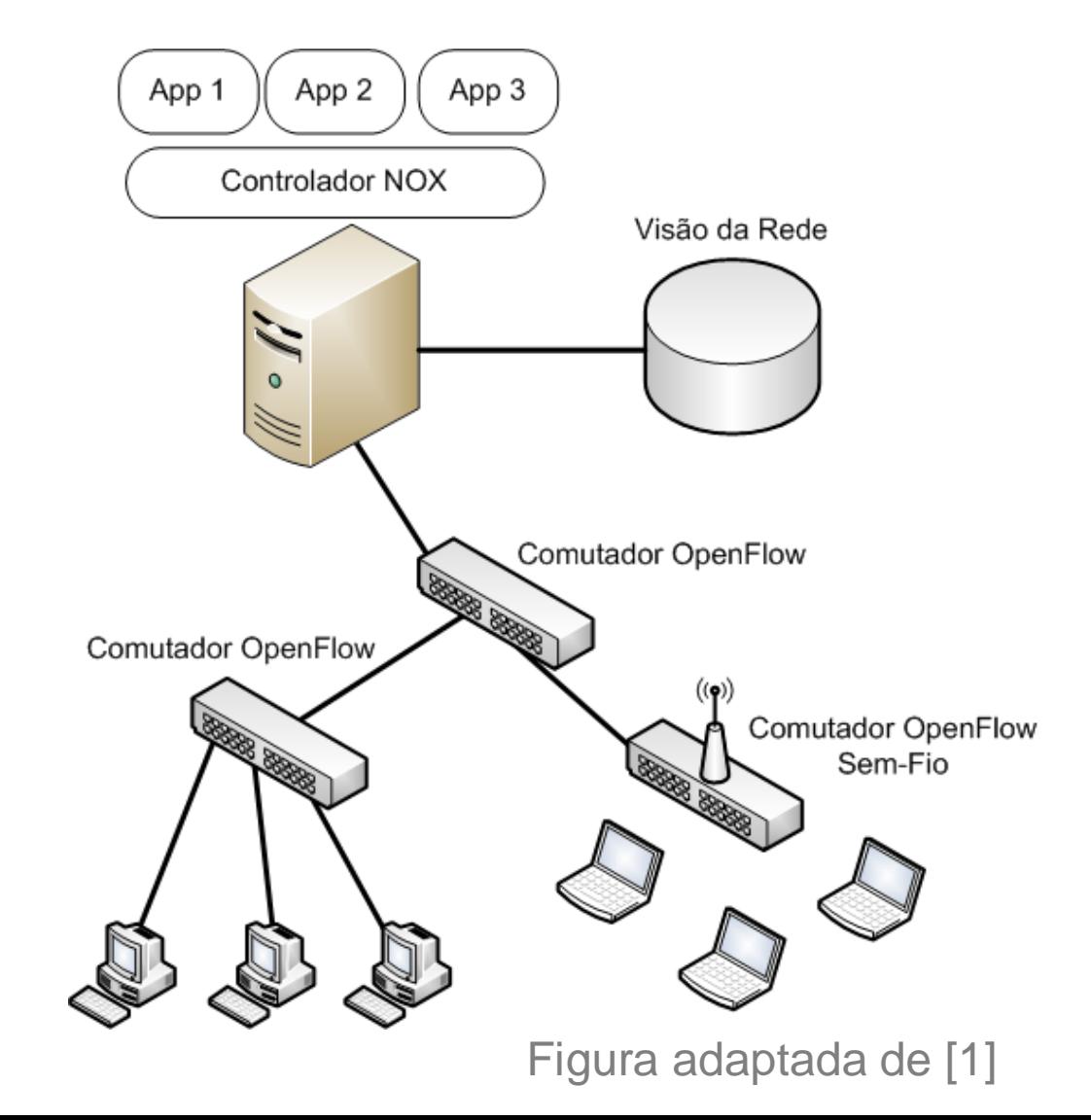

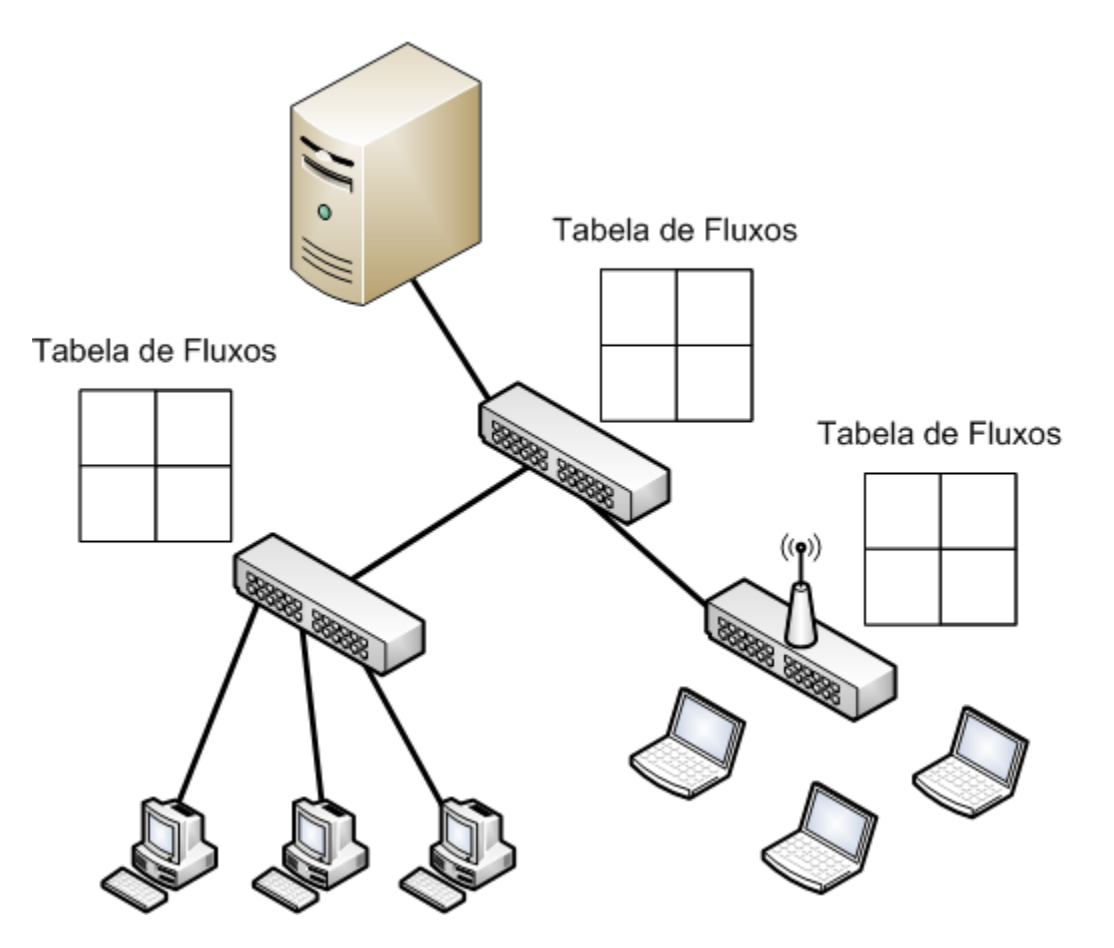

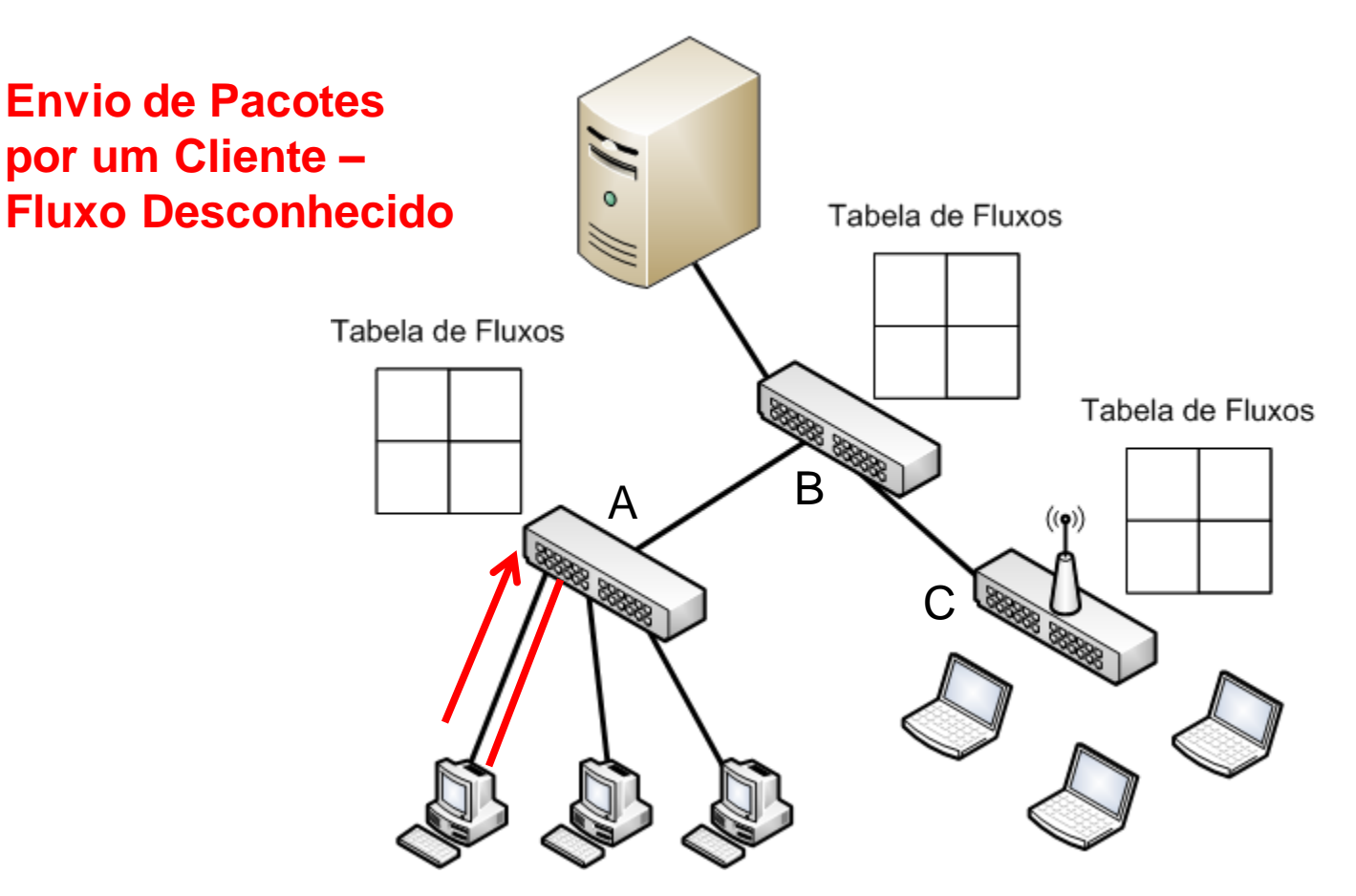

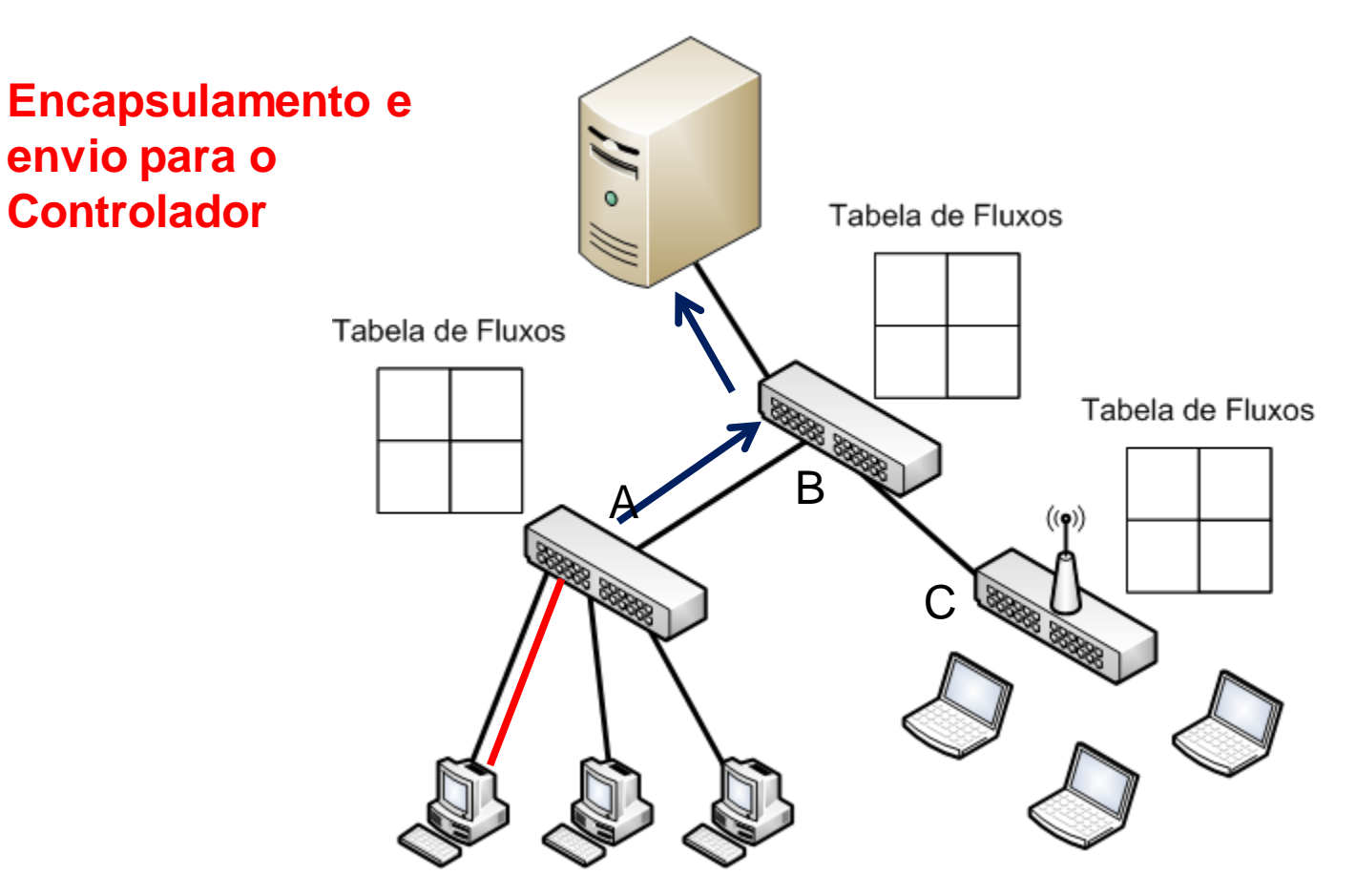

**Controlador**

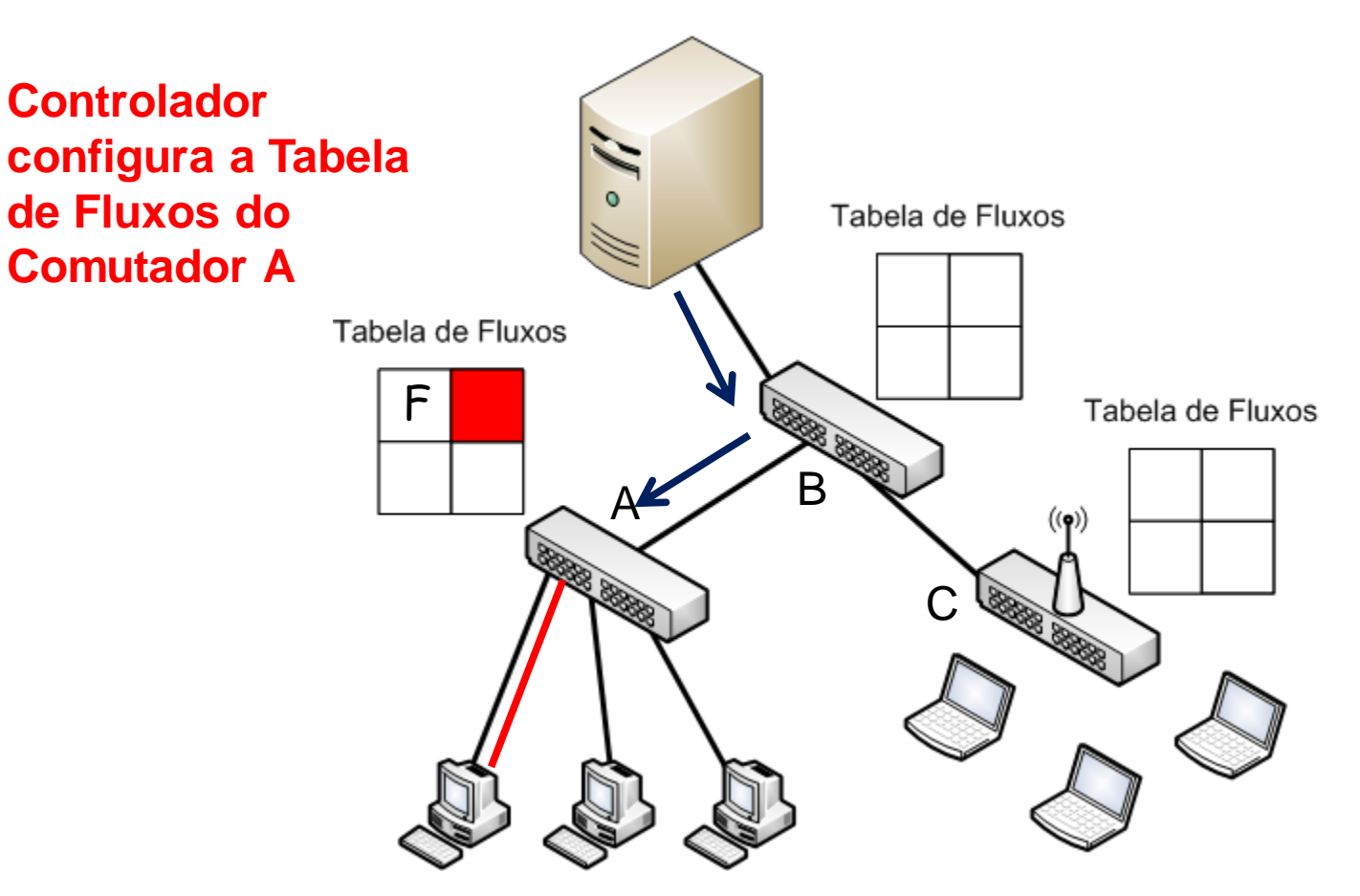

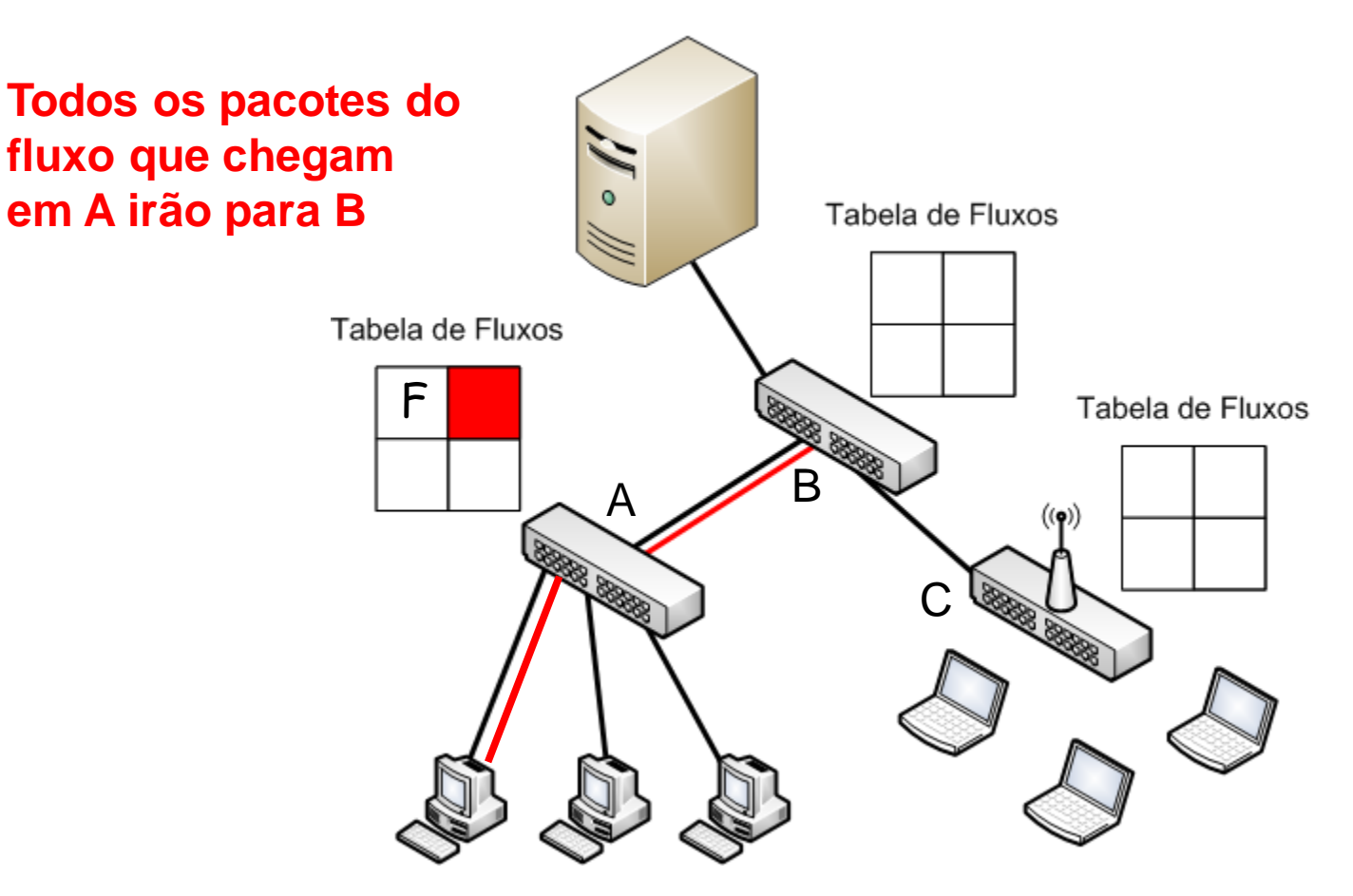

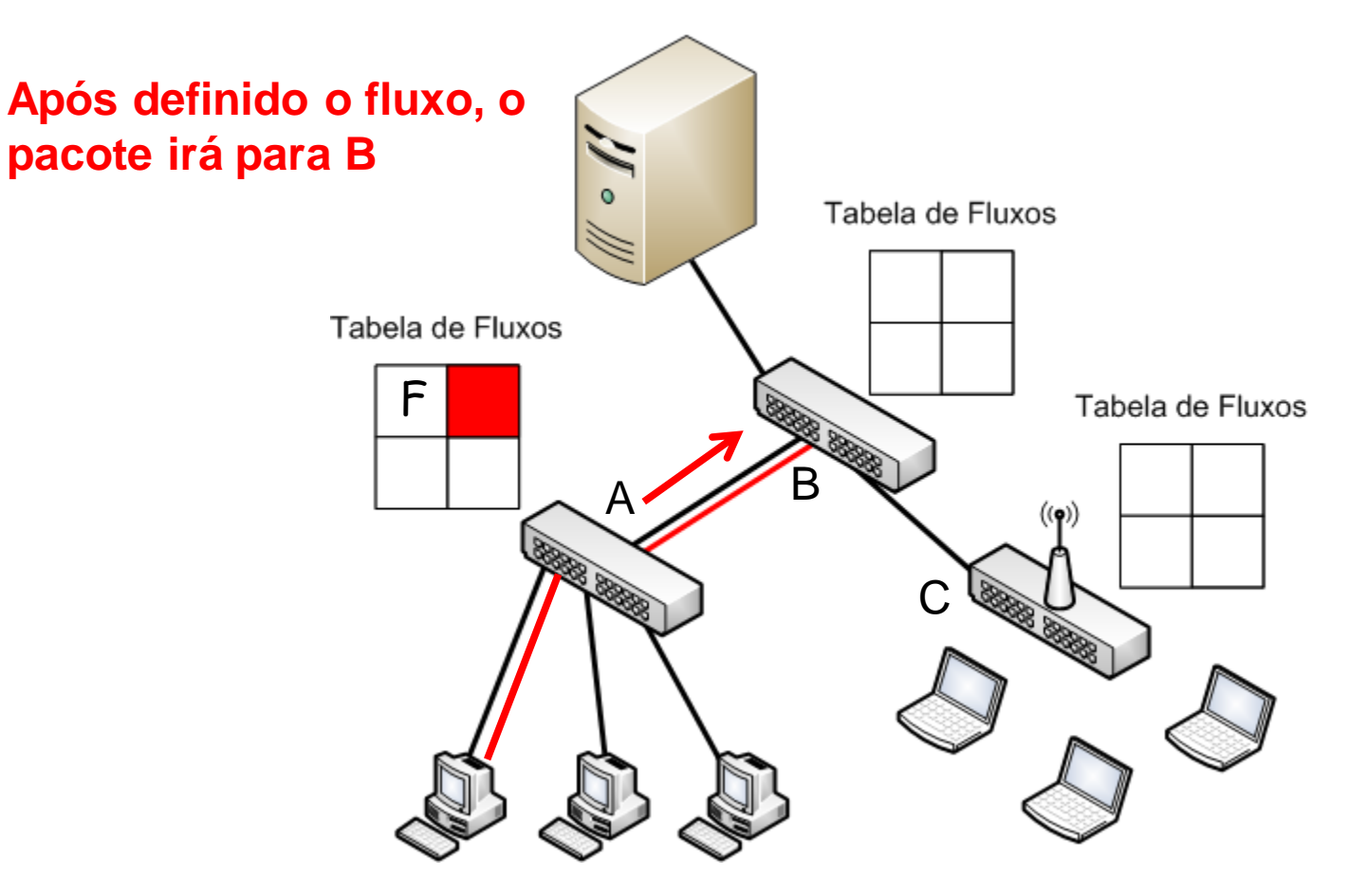

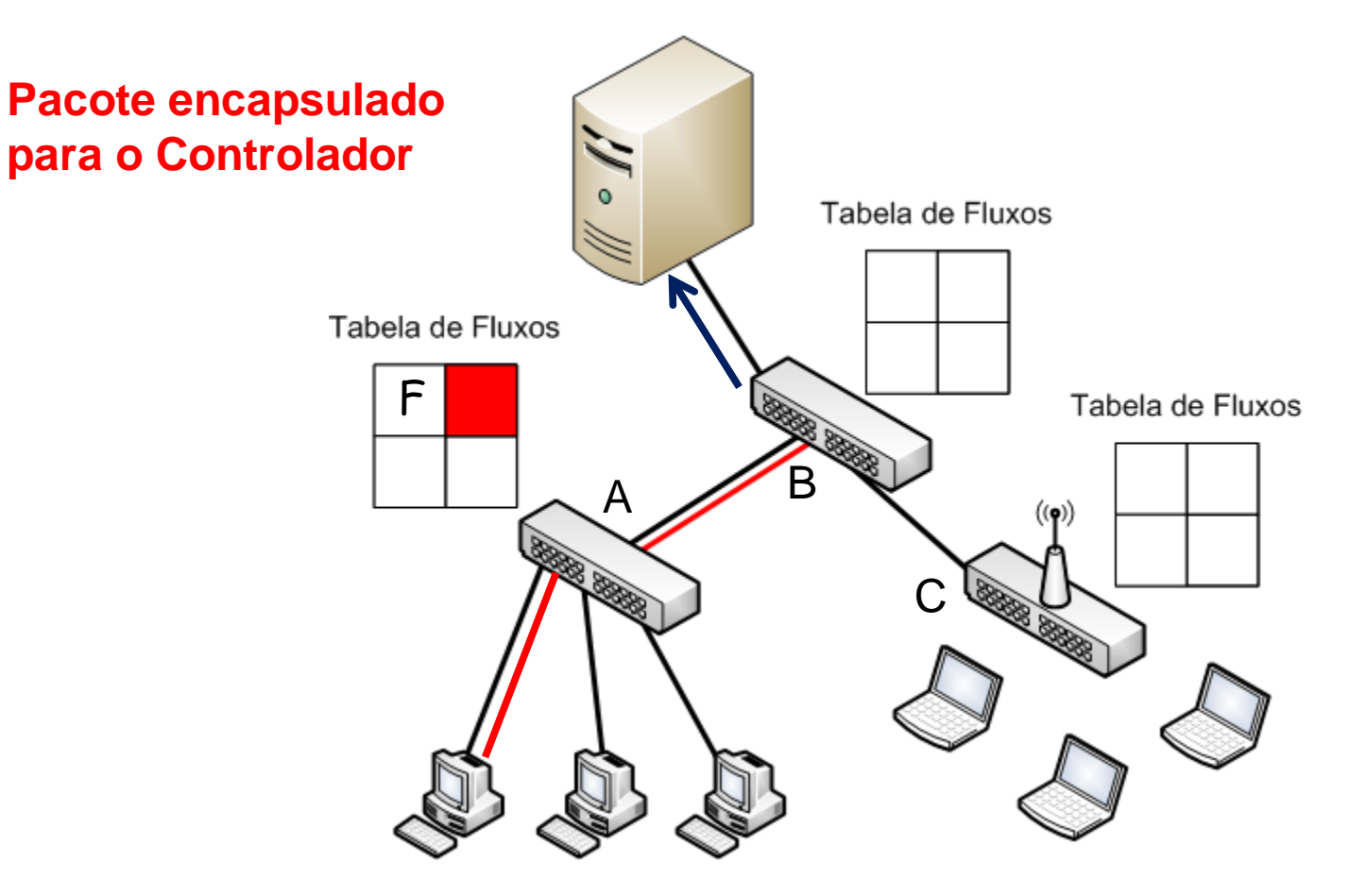

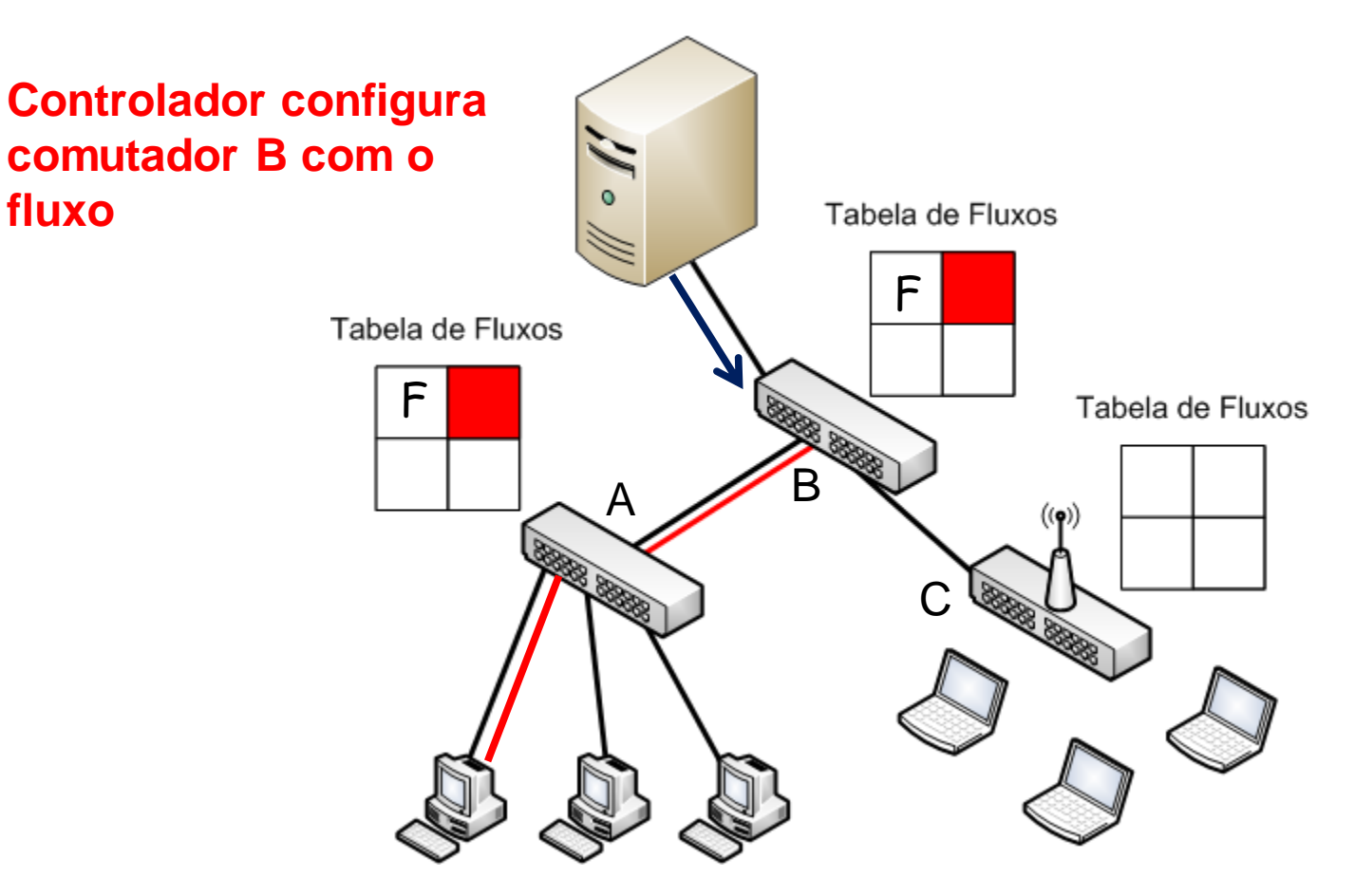

**fluxo**

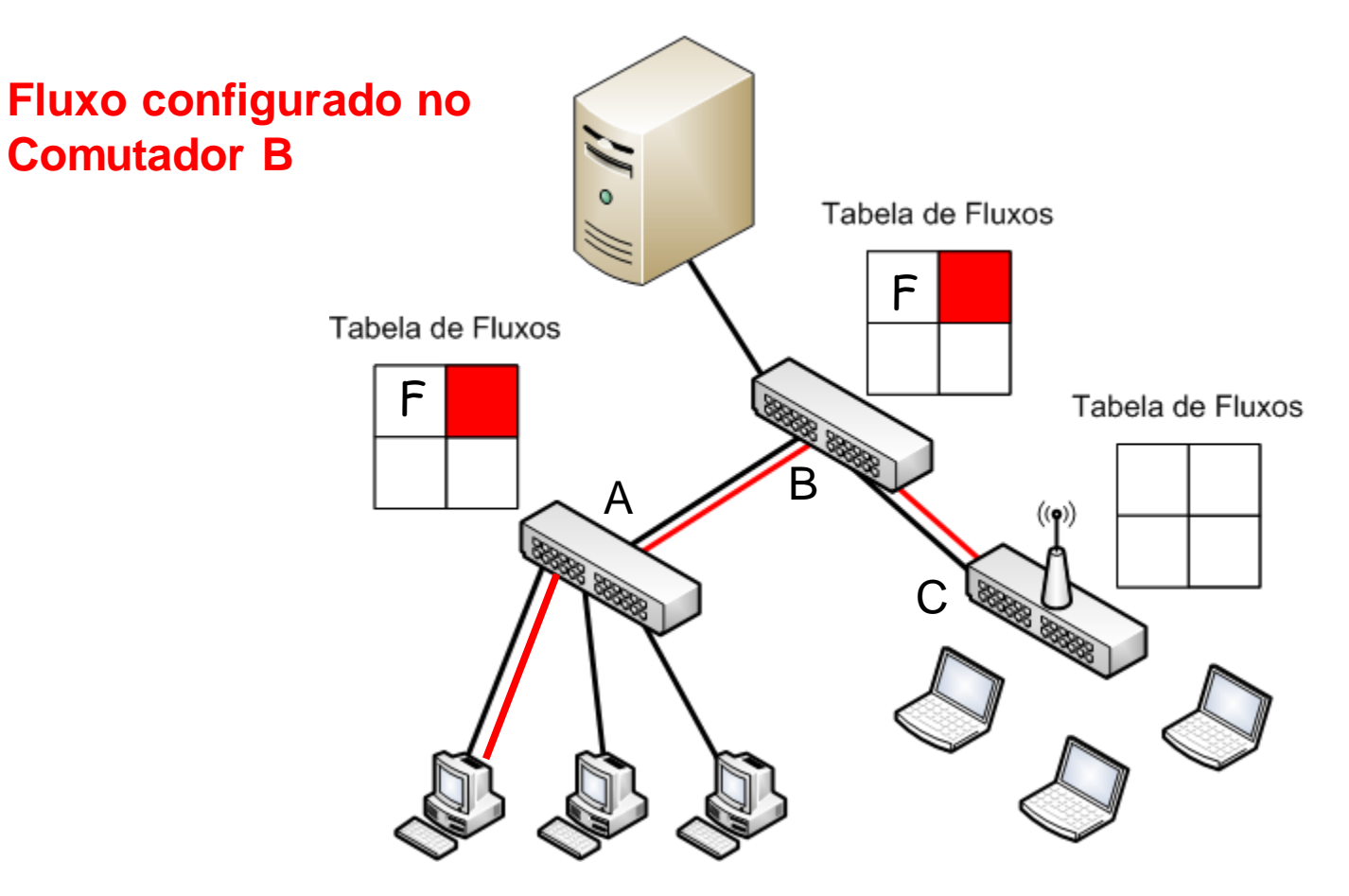

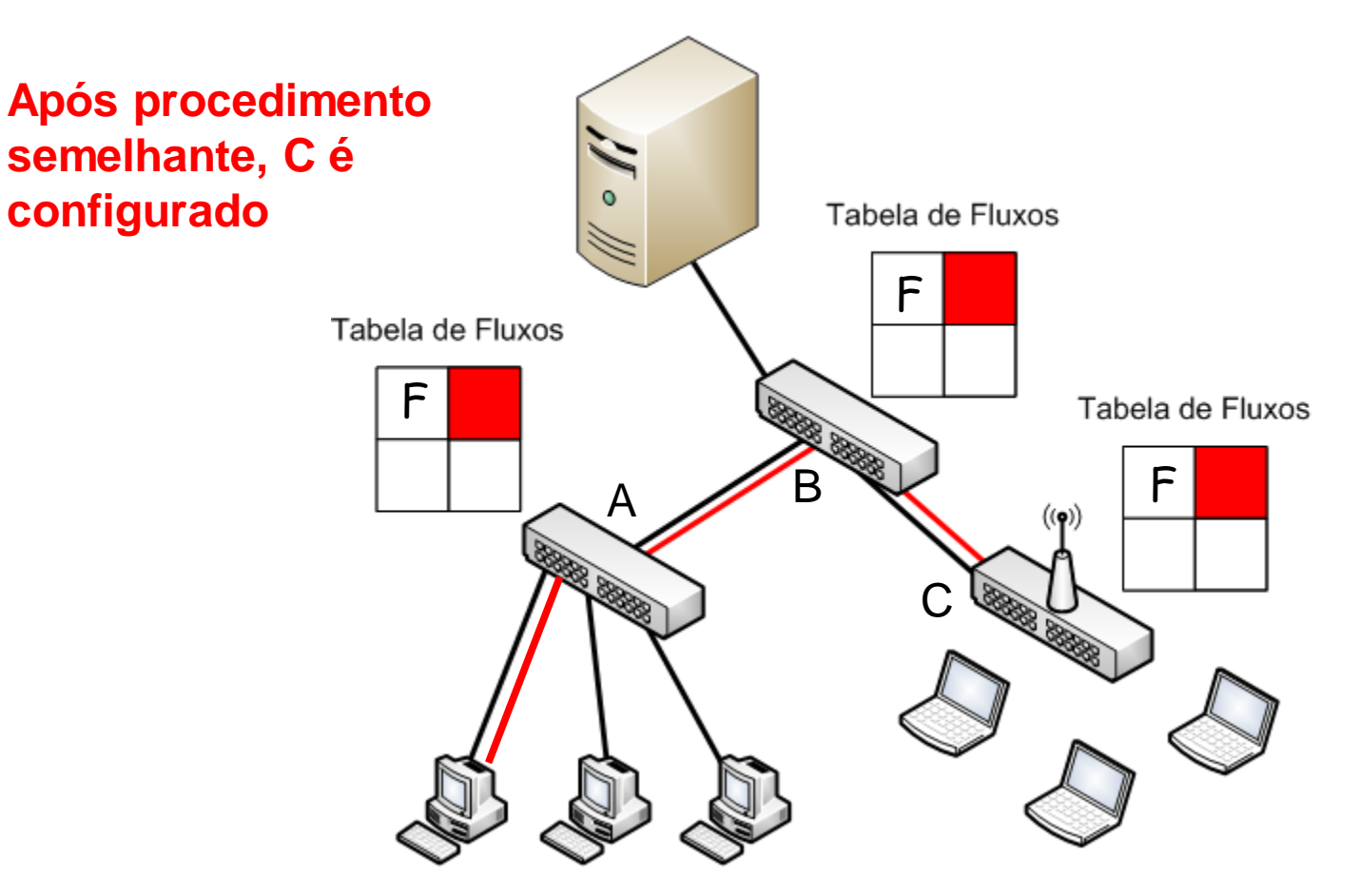

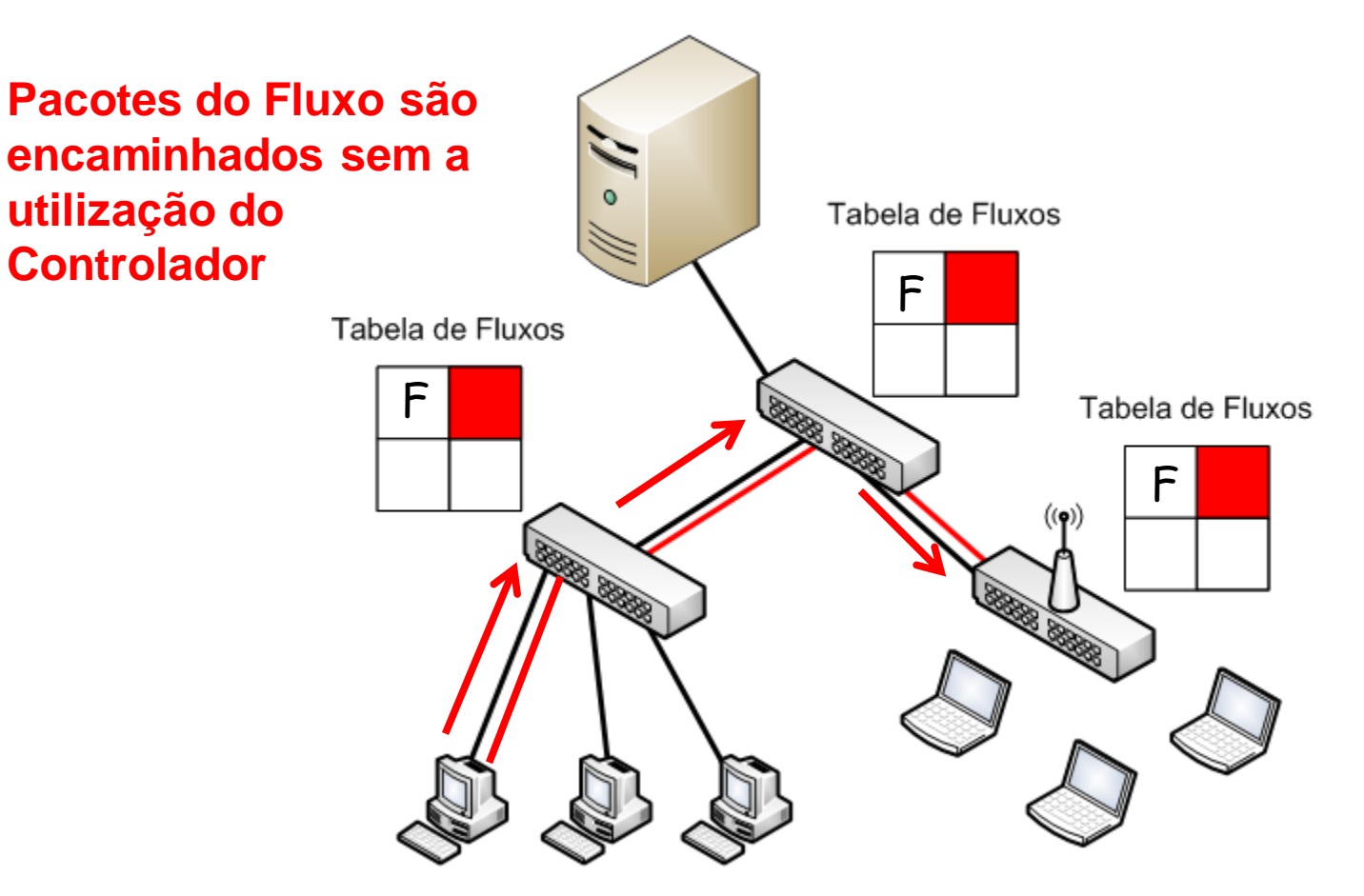

# **Controlador POX**

- Baseado no NOX
- Opera de forma centralizada
- Código aberto
	- Licença GPLv3
- Interface Python
	- Mais simples, porém com pior desempenho que a interface C++ do NOX
- Executa em controladores Linux, Windows e MAC OS
- Suporta OpenFlow 1.0

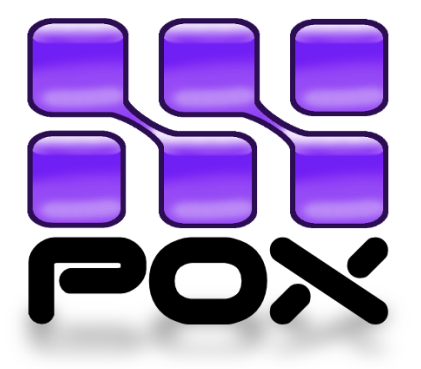

### **Controlador Onix**

- Controlador distribuído
	- Lógica de controle centralizada é um sistema distribuído

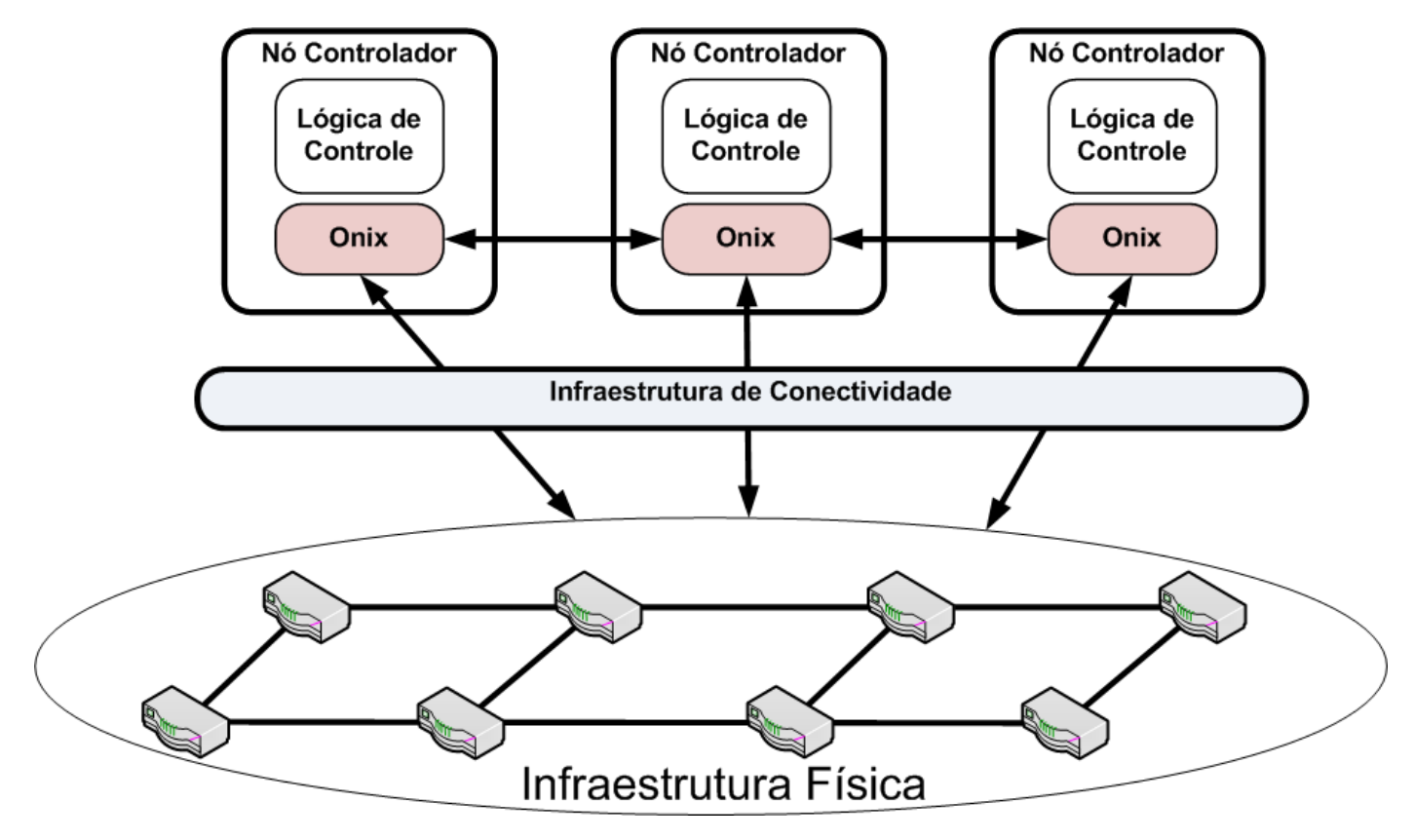

### **Controlador Onix**

- Onix oferece uma API para manipular a rede
- Instâncias do Onix se coordenam para trocar a visão da rede

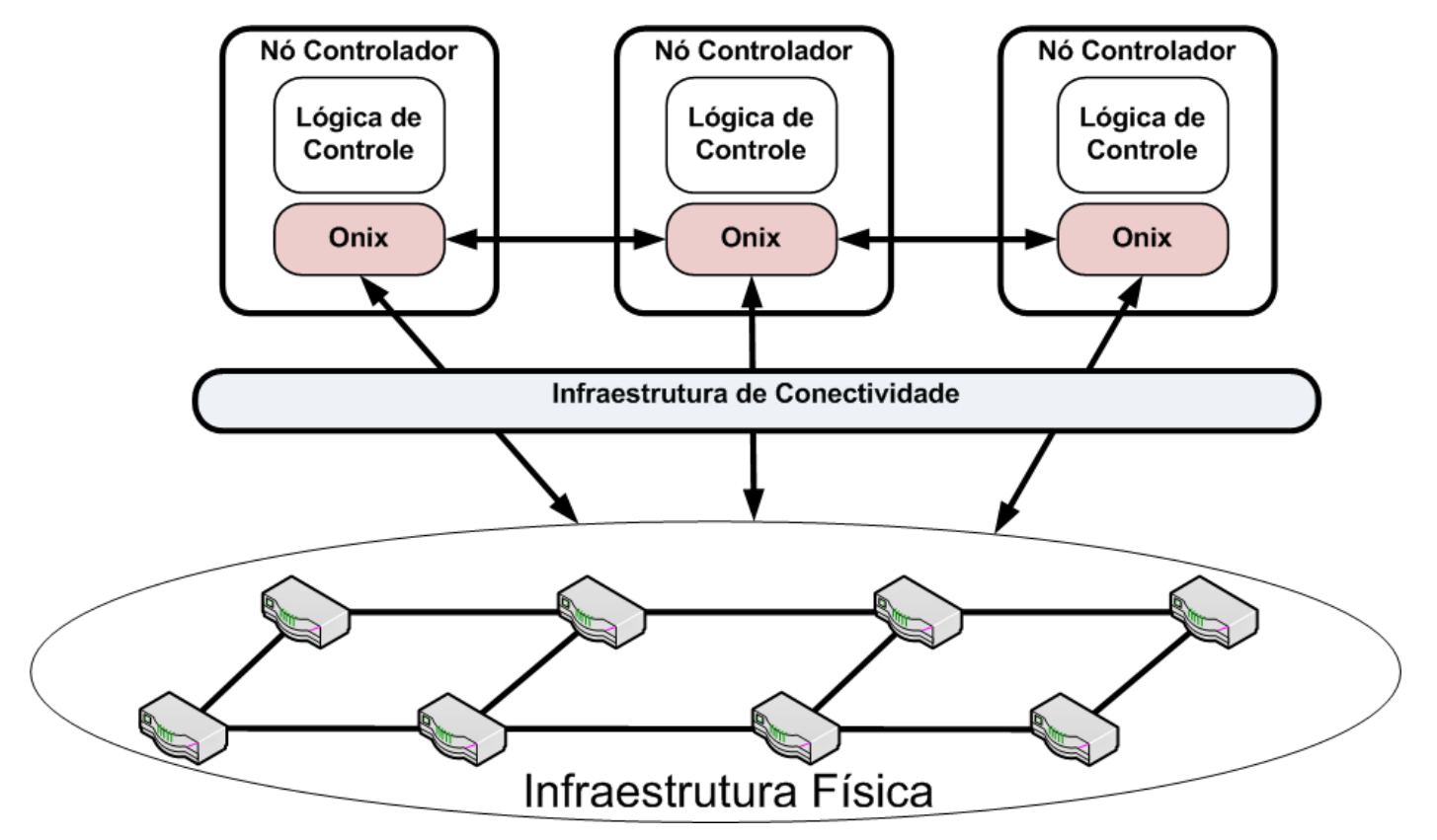

### **Onix API**

- Desenvolvedores programam a partir de um grafo
- Cada nó representa uma entidades
	- Física ou lógicas (figura apresenta apenas físicas)
	- Aplicação pode realizar diversas ações sobre a entidade

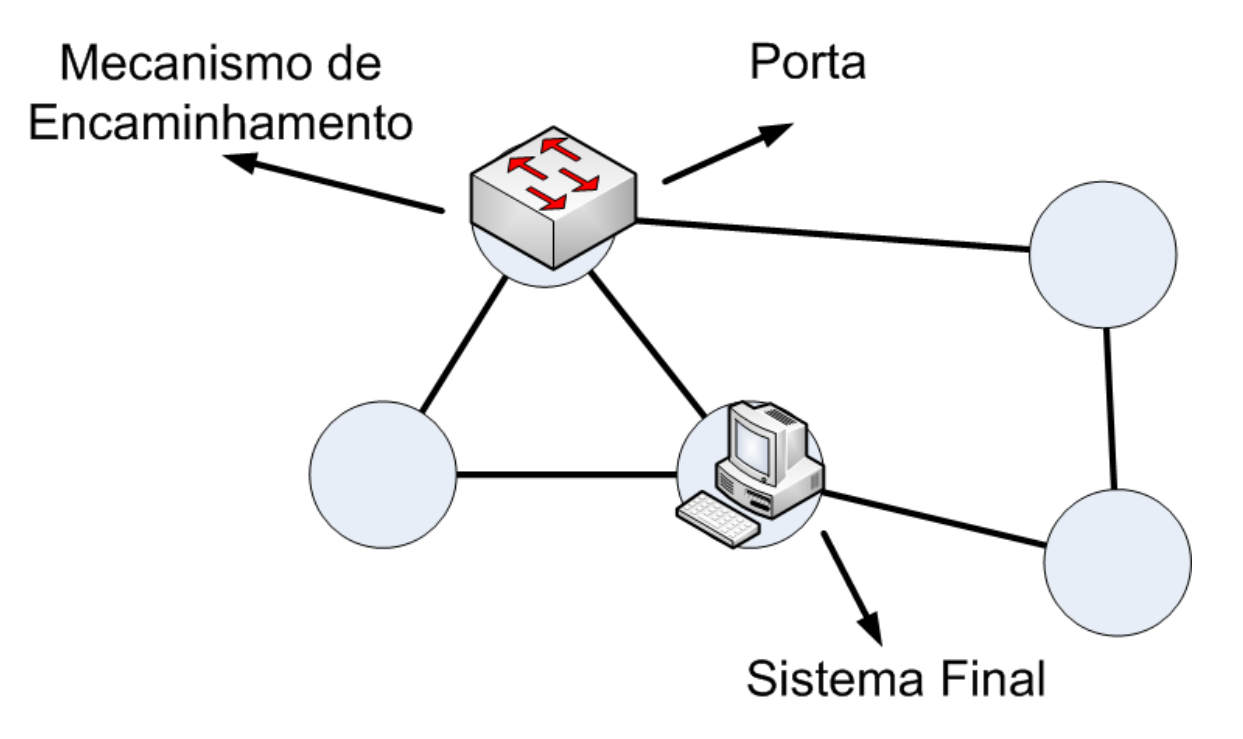

#### **Onix API**

- Exemplo de ações nos mecanismos de encaminhamento
	- Escrever entrada na tabela de fluxos
	- Listar as portas disponíveis
	- Registrar para receber atualizações

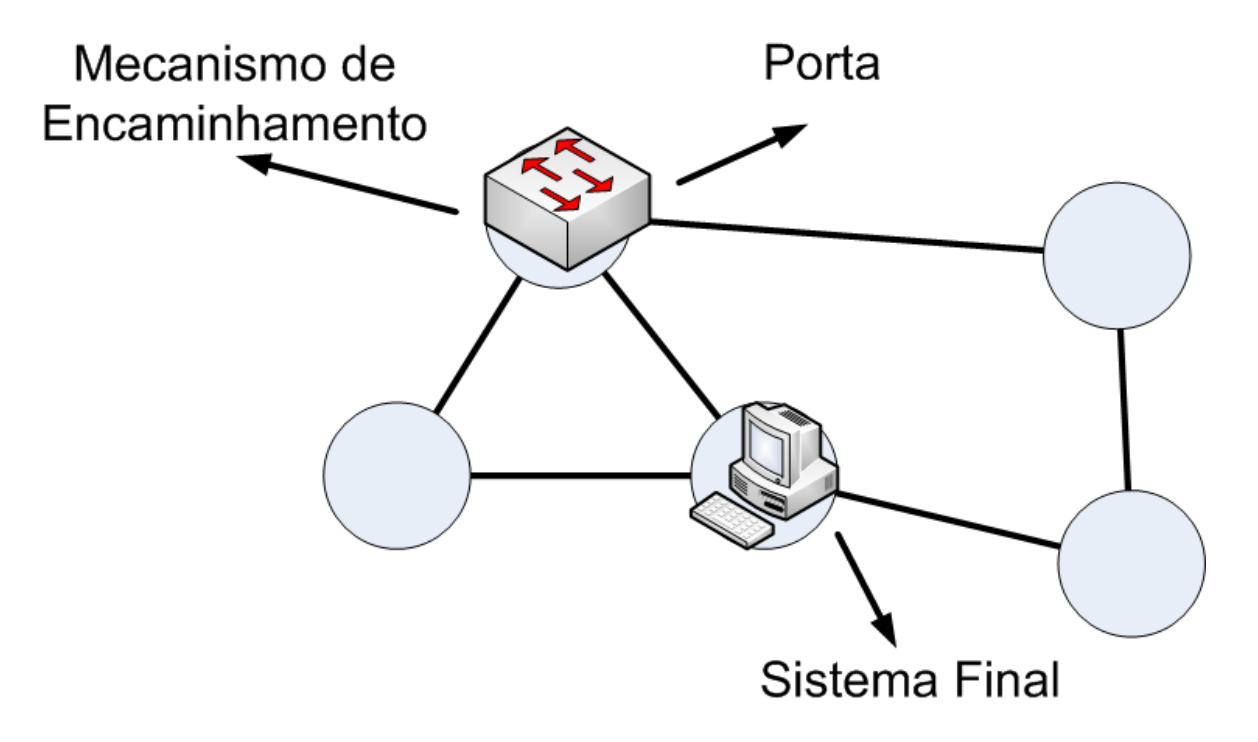

## **NIB (Network Information Base)**

- Núcleo do modelo de controle do Onix
- Base da distribuição alcançada

34

- Aplicações de rede são desenvolvidas com comandos de escrita e leitura à NIB
- Onix provê escalabilidade e resiliência distribuindo informações da NIB entre múltiplas instâncias (controladores)

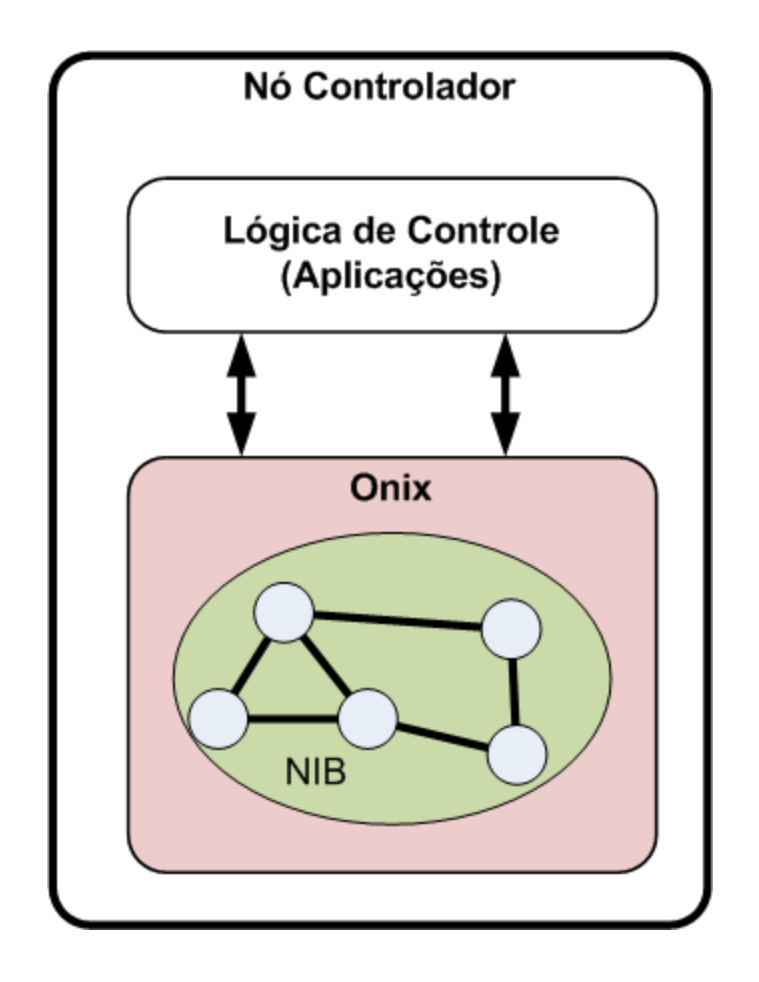

# **NIB (***Network Information*

- Mudanças na rede são escritas na NIB do controlador
	- Também são propagadas para outros nós
	- Aplicações eventualmente recebem informação sobre a mudança

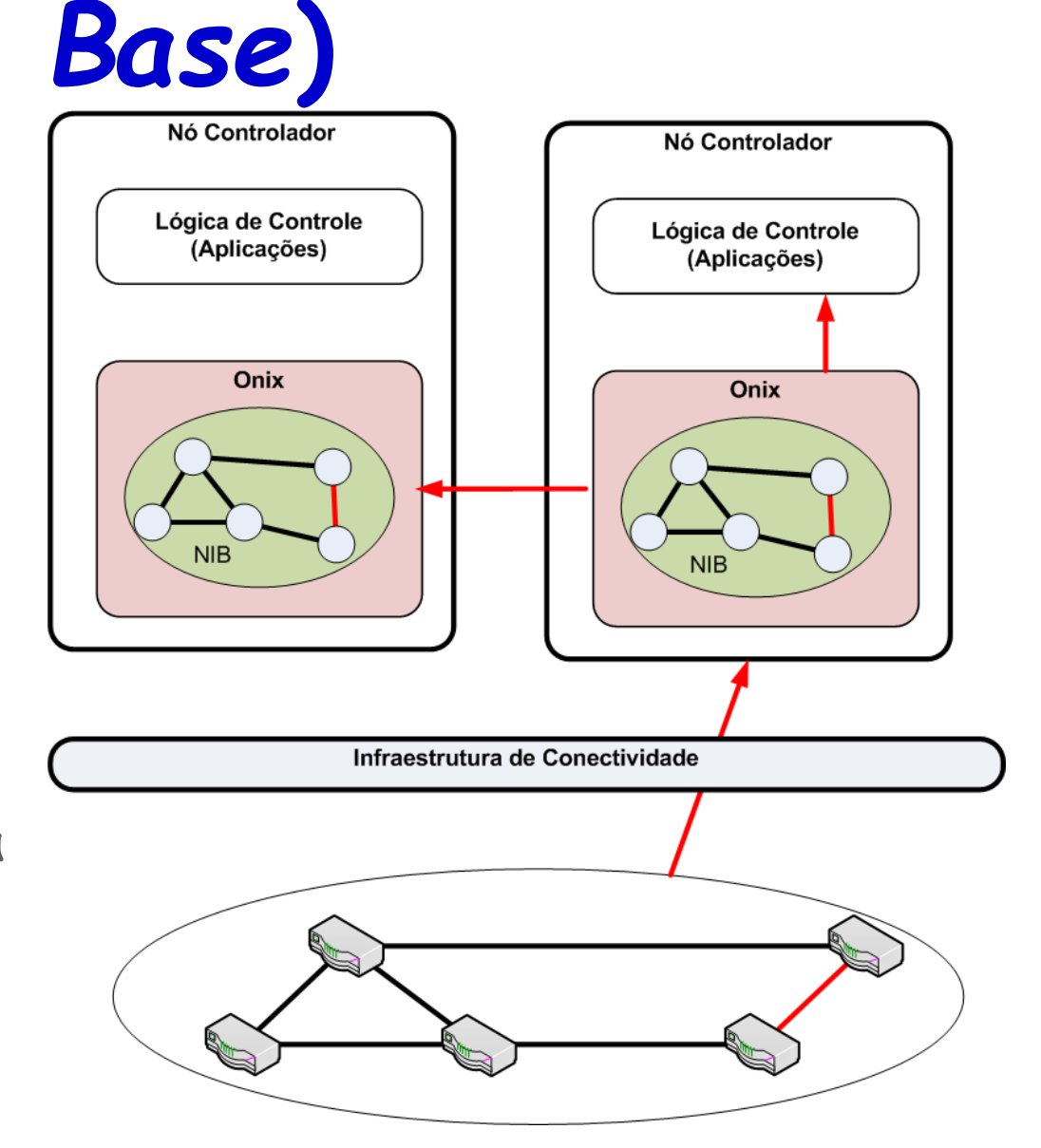

# **NIB (Network Information**

- Aplicações alteram a NIB
	- Alterações devem ser traduzidas para a infraestrutura física
	- Alterações podem ser propagadas para outras NIBs
- Tradução é realizada para uma SouthBound API
	- OpenFlow
	- OVSDB

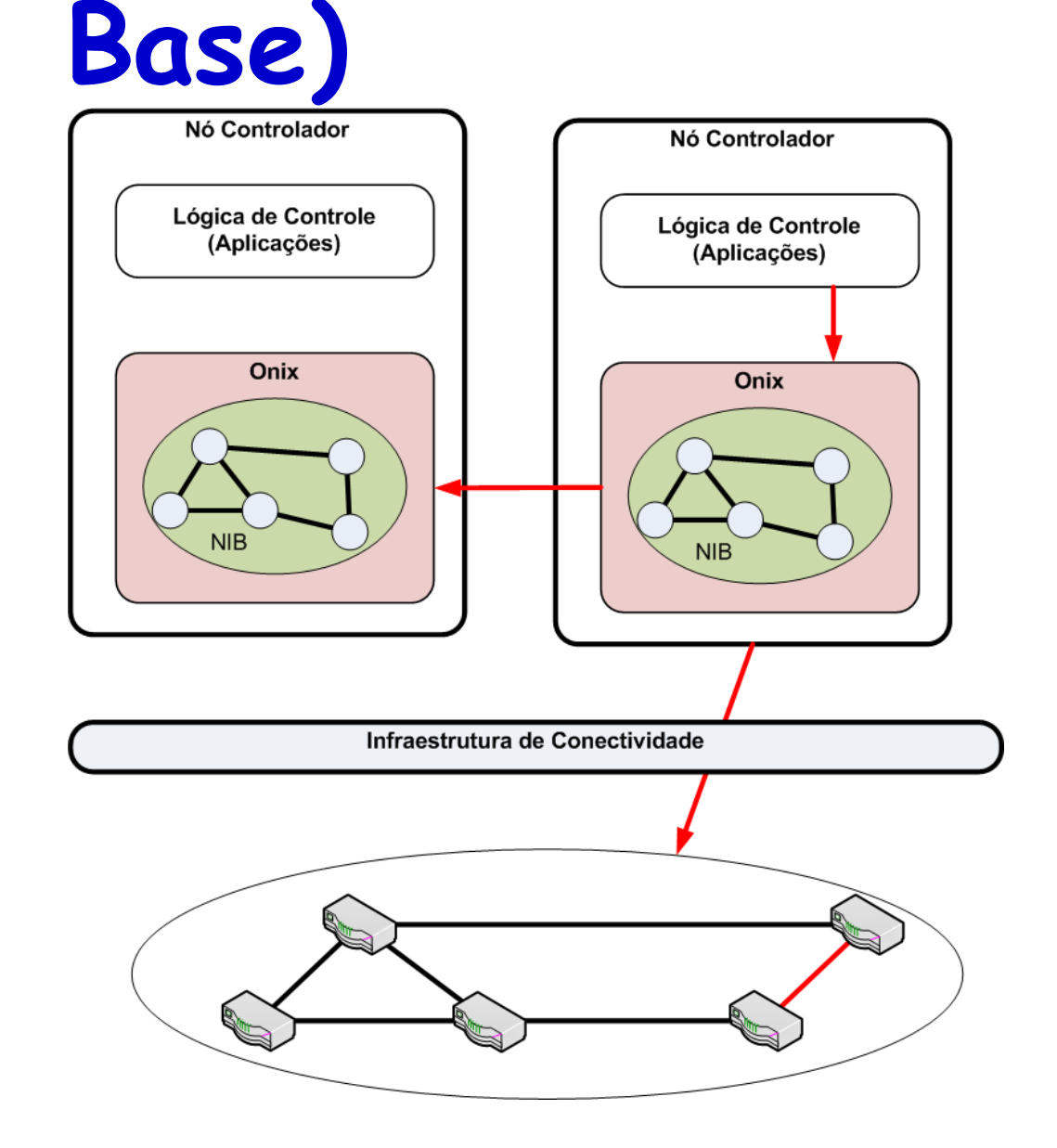

# **Distribuição da NIB**

- Dois tipos de consistências são suportados
	- Forte
		- Informações mais críticas e/ou que mudam menos frequentemente
			- P.ex. Topologia entre os comutadores
	- Fraca
		- Informações que mudam com maior frequencia e/ou que são menos críticas
			- P.ex. Mapeamento entre IP e MAC
- Aplicações definem os tipos de consistência para os estados que manipulam

## **Implementação da distribuição da NIB**

- Fraca
	- Utilização de uma DHT (*Distributed Hash Table*)
		- Em linhas gerais, cada nó possui um "pedaço" das informações de estado da rede
- Forte
	- Armazenamento em base de dados transacional (SQL)
		- Conteúdo da base de dados é replicado em cada nó, garantido a consistência

# **Southbound APIs utilizadas pelo Onix**

#### • OpenFlow

- Mudanças na NIB pelas aplicações são traduzidas em mensagens openflow para os comutadores
- Mensagem openflow dos comutadores para o controlador sobre mudanças de estado alteram o conteúdo das NIBs

#### • OVSDB

- Acesso a configurações de comutadores
- Configuração de entidades lógicas nos comutadores
	- P.ex. túneis

## **OpenDaylight**

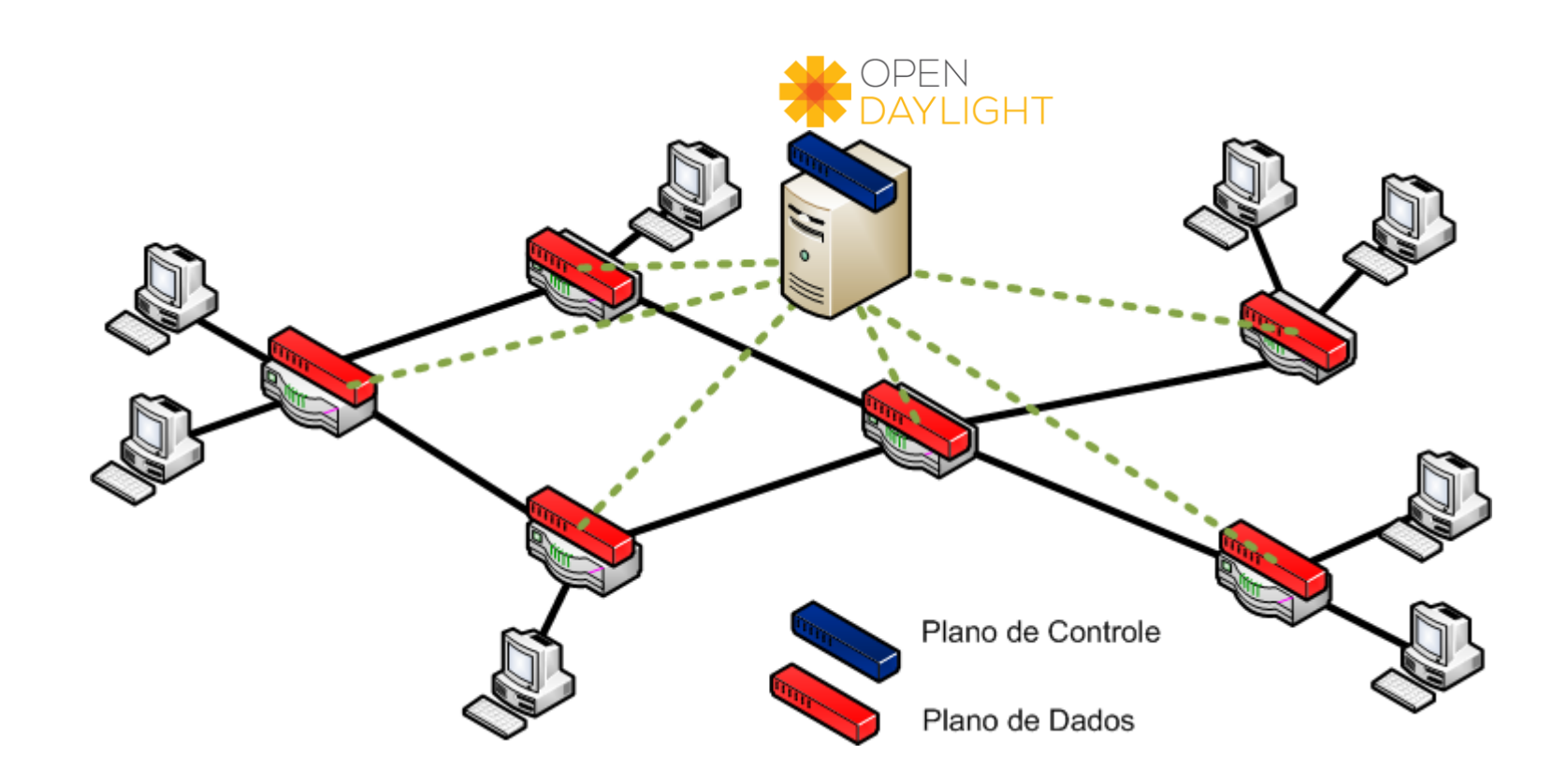

# **Arquitetura Opendaylight**

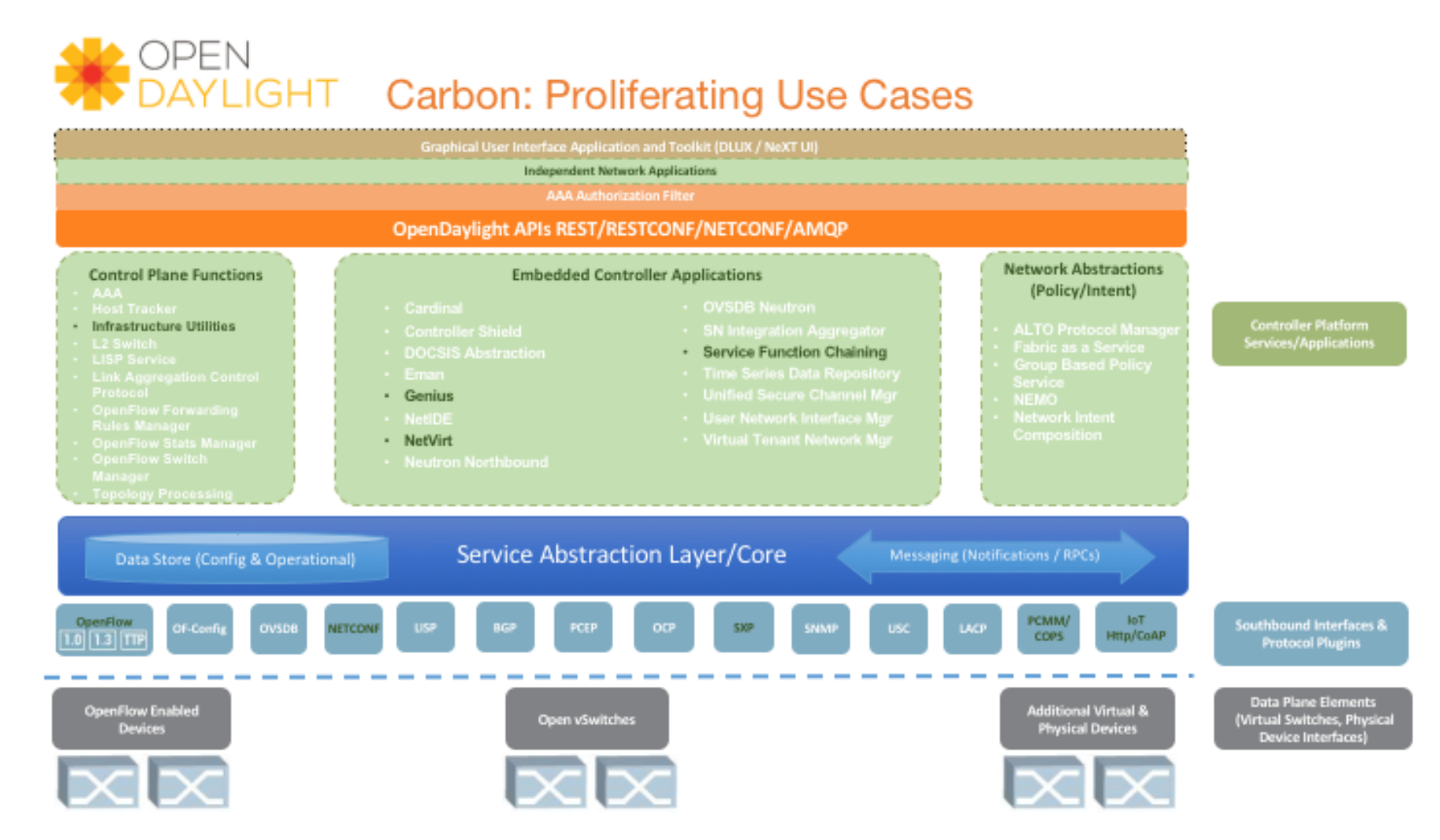

Figura retirada de https://www.opendaylight.org/what-we-do/current-release

# **Arquitetura Opendaylight**

• Suporte a diferentes Southbound APIs – OpenFlow, BGP, SNMP, NETCONF, etc.

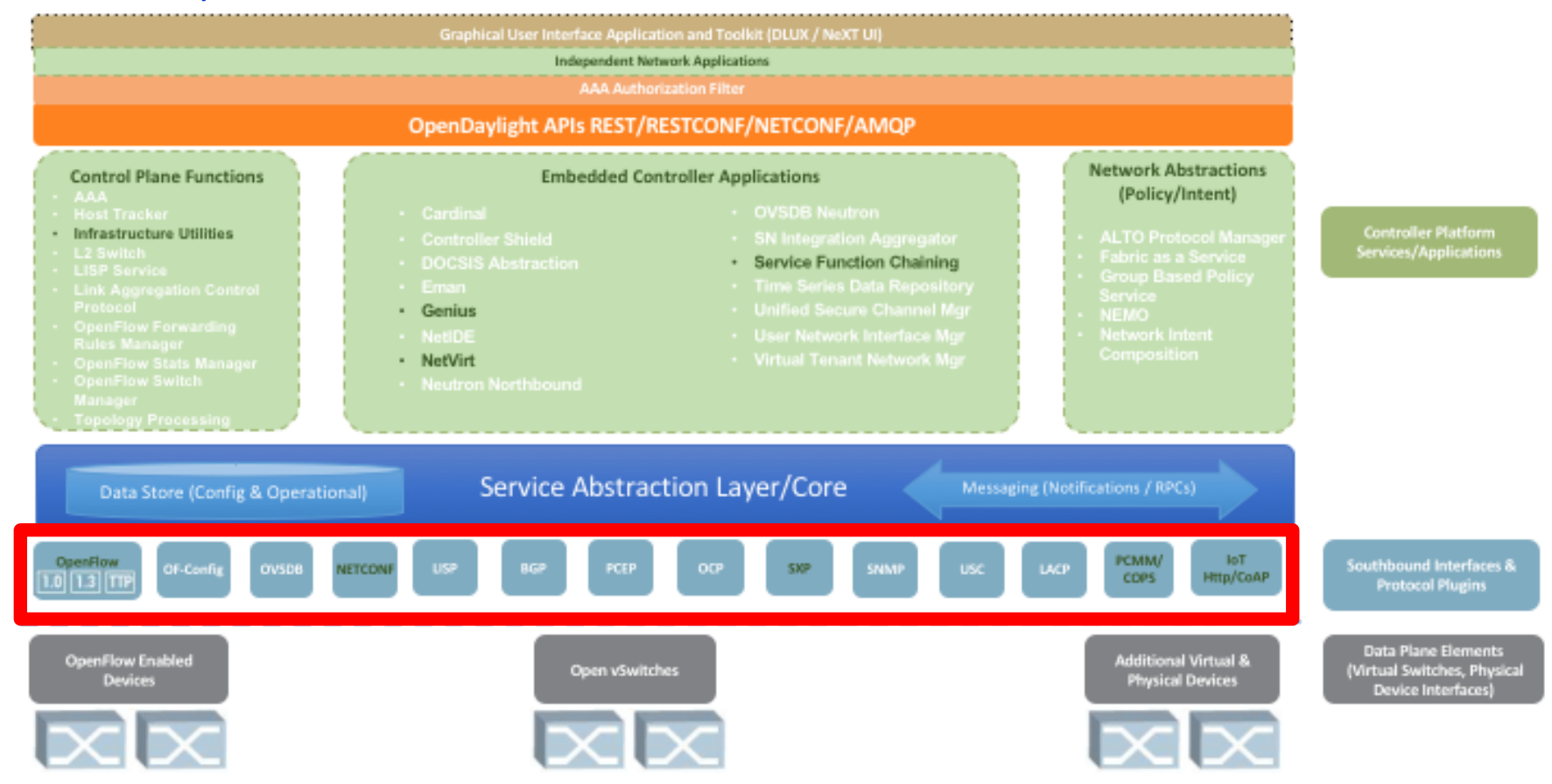

# **Arquitetura Opendaylight**

• Utilização de APIs para desenvolvimento de aplicações – Ex: API REST é acessada por requisições HTTP

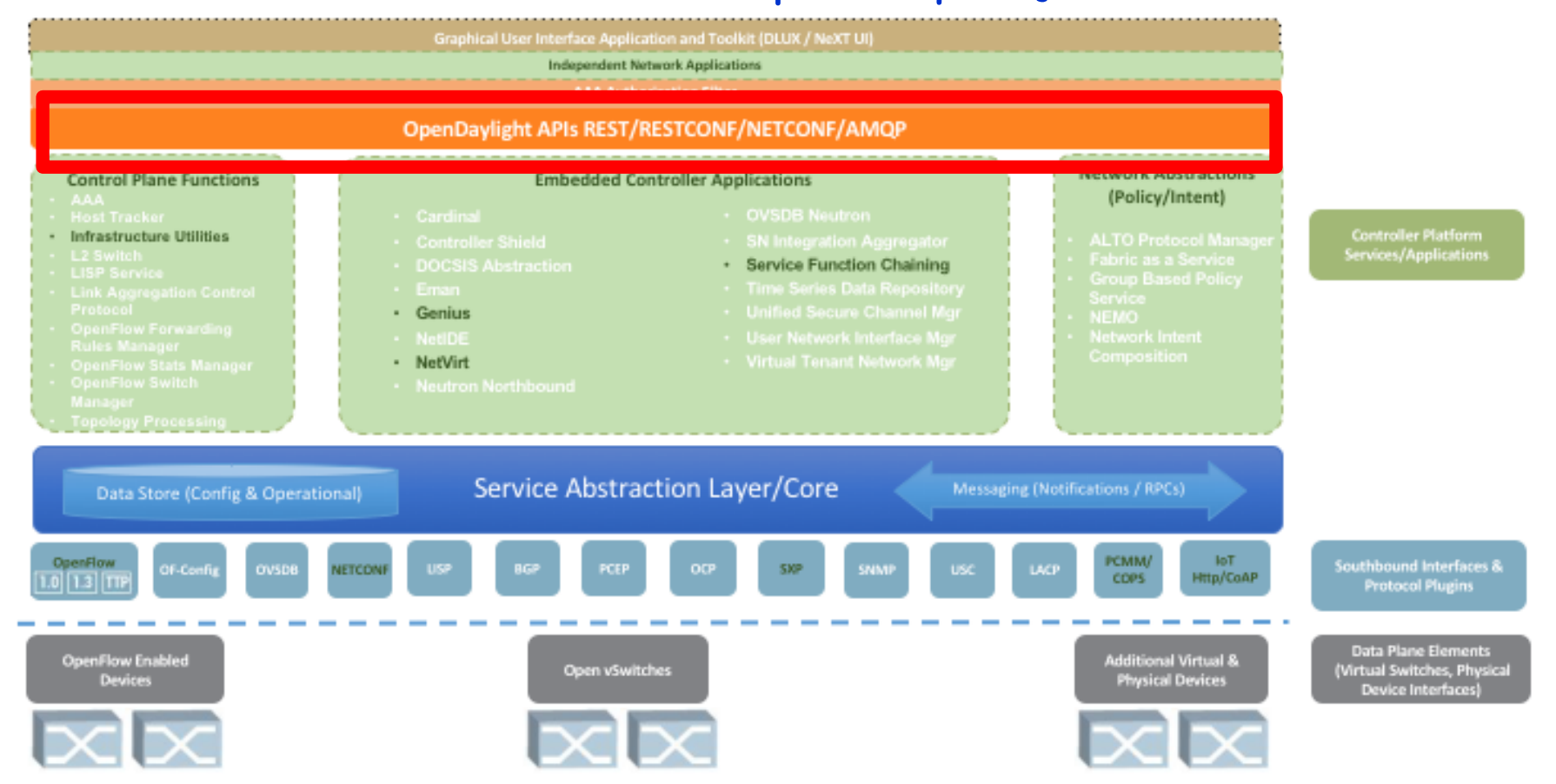

## **Visão Geral de uma aplicação utilizando a API REST**

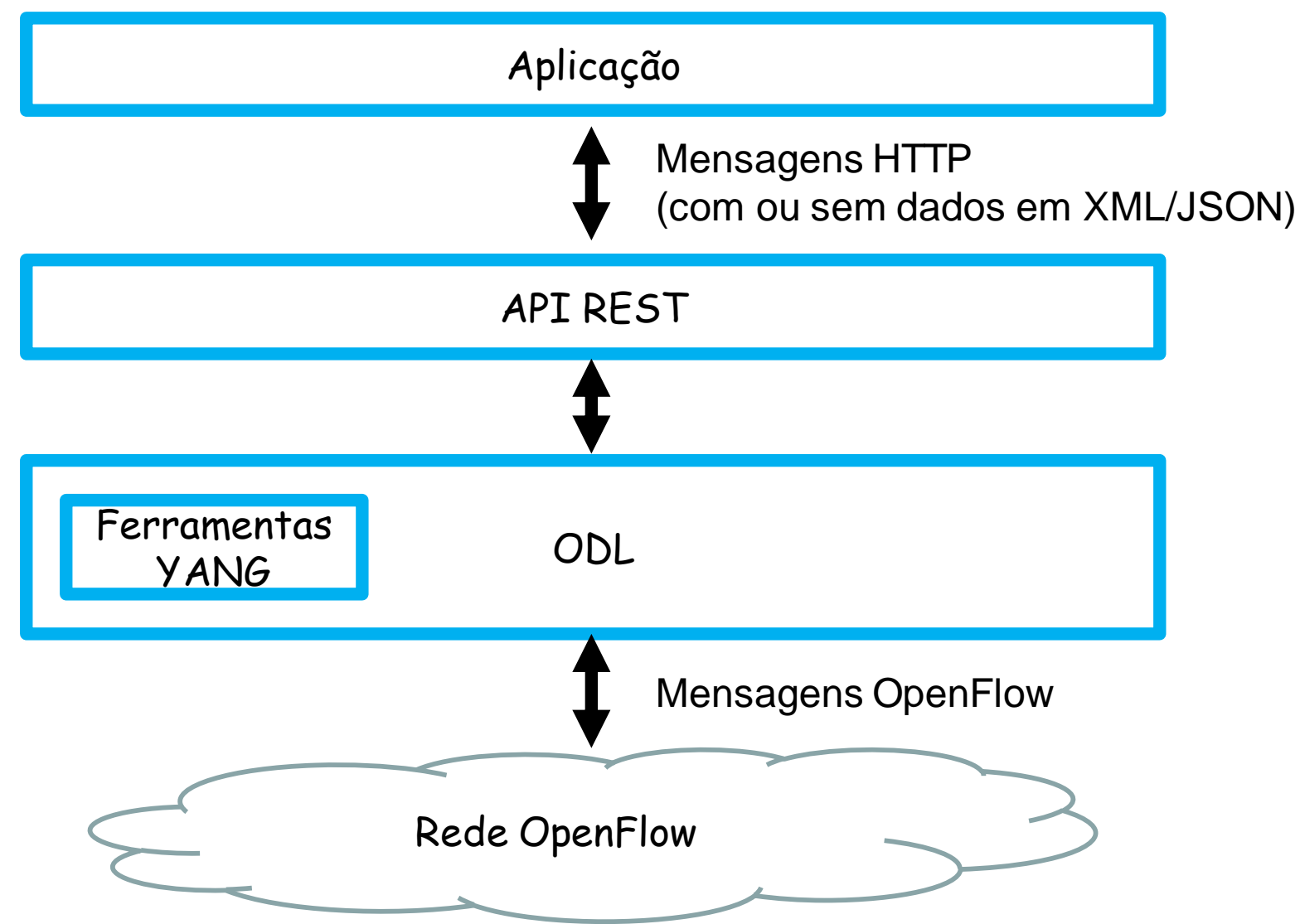

## **Modelo YANG**

- Linguagem para modelar interações com dispositivos de rede
	- P.ex. configuração remota de uma interface de rede
- Modelo definido pelo IETF para configuração do protocolo NETCONF
- Mensagens na linguagem YANG podem ser traduzidas para o formato JSON e XML

– Envio por requisições HTTP

- Para gerenciar dispositivos de rede no OpenDaylight é possível enviar ao controlador mensagens XML no formato YANG
- Mais infos: https://tools.ietf.org/html/rfc6020

**O que é XML (eXtensible Markup Language)?**

- Linguagem utilizada para descrever diferentes tipos de dados
- Exemplo: Receita de pão em XML

<?xml version="1.0" encoding="ISO-8859-1"?> <receita nome="pão" tempo\_de\_preparo="5 minutos" tempo\_de\_cozimento="1 hora"> <titulo>Pão simples</titulo>

<ingredientes>

<ingrediente quantidade="3" unidade="xícaras">Farinha</ingrediente>

<ingrediente quantidade="7" unidade="gramas">Fermento</ingrediente>

<ingrediente quantidade="1.5" unidade="xícaras" estado="morna">Água</ingrediente>

<ingrediente quantidade="1" unidade="colheres de chá">Sal</ingrediente>

</ingredientes>

<instrucoes>

<passo>Misture todos os ingredientes, e dissolva bem.</passo>

<passo>Cubra com um pano e deixe por uma hora em um local morno.</passo>

<passo>Misture novamente, coloque numa bandeja e asse num forno.</passo> </instrucoes>

</receita>

Retirado de https://pt.wikipedia.org/wiki/XML

## **Exemplo de uma mensagem em XML noo modelo YANG**

```
<?xml version="1.0" encoding="UTF-8" standalone="no"?>
<flow xmlns="urn:opendaylight:flow:inventory">
  <strict>false</strict>
  <instructions>
    <instruction>
       <order>0</order>
       <apply-actions>
         <action>
            <order>0</order>
            <dec-nw-ttl/>
         </action>
       </apply-actions>
    </instruction>
  </instructions>
  <table_id>2</table_id>
  <id>124</id><cookie_mask>255</cookie_mask>
  <installHw>false</installHw>
```
### **Exemplo de uma mensagem em XML noo modelo YANG**

<installHw>false</installHw> <match> <ethernet-match> <ethernet-type> <type>2048</type> </ethernet-type> </ethernet-match> <ipv4-destination>10.0.1.1/24</ipv4-destination> </match> <hard-timeout>12</hard-timeout> <cookie>1</cookie> <idle-timeout>34</idle-timeout> <flow-name>FooXf1</flow-name> <priority>2</priority> <barrier>false</barrier> </flow>